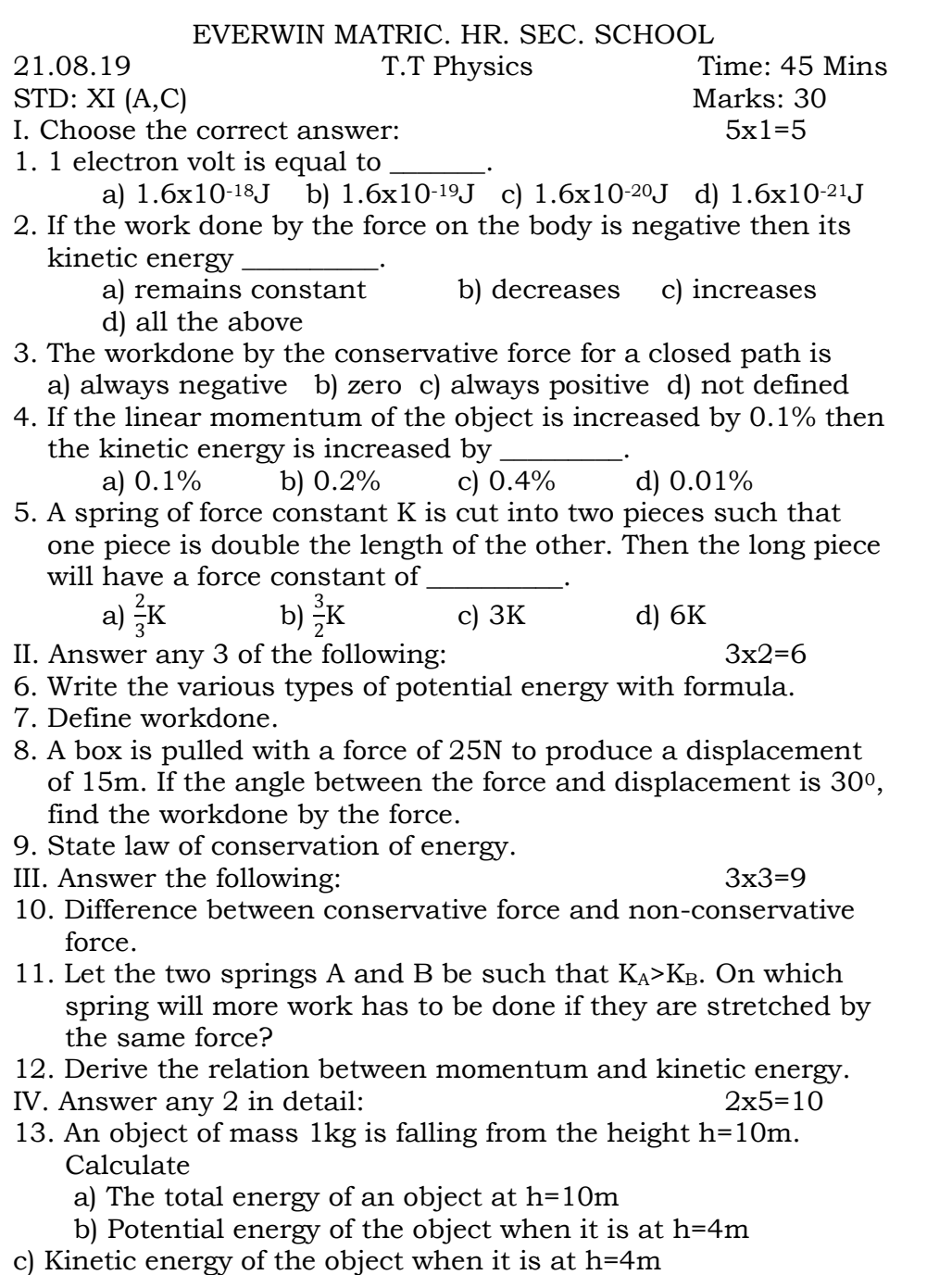

- d) What will be the speed of the object when it hits the ground? Assume  $g=10 \text{ m/s}^2$ .
- 14. State and explain work energy principle with their cases.
- 15. Explain with graphs the difference between workdone by a constant force and by a variable force.

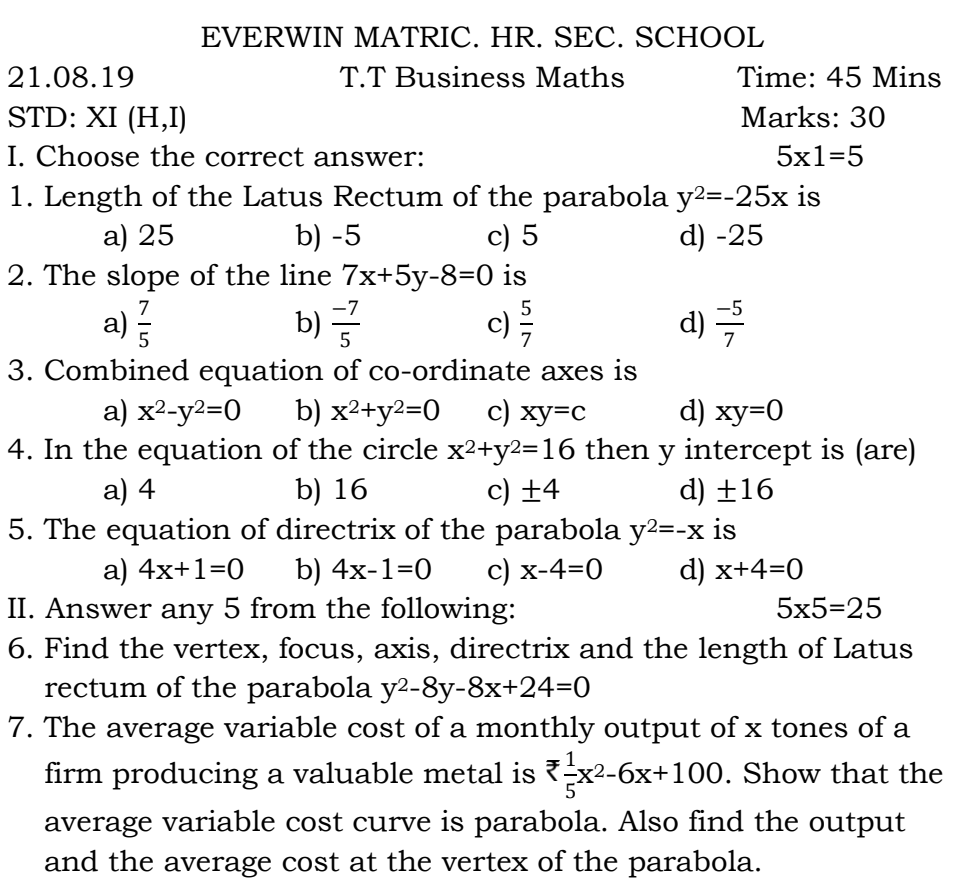

- 8. Find the coordinates of the focus, vertex, equation of the directrix, axis and the length of Latus rectum of the parabola,  $v^2 = 20x$ .
- 9. Prove that  $\frac{\sin(180^0+A)\cos(90-A)\tan(270^0-A)}{\sec(540^0+A)\cos(360+A)\csc(270^0+A)}$  =-sinA cos<sup>2</sup>A
- 10. a) Determine the quadrants in which the following degree lie i) 380<sup>0</sup> ii) -140<sup>0</sup> iii) 1695<sup>0</sup> (3 Marks)
	- b) Find the value of: i)  $\sin 300^\circ$  ii)  $\tan(-855^\circ)$  (2 Marks)
- 11. Prove that  $2\sin^2{\frac{\pi}{6}}$  $\frac{\pi}{6}$  + cosec<sup>2</sup>  $\frac{7\pi}{6}$  $\frac{\pi}{6}$  cos<sup>2 $\frac{\pi}{3}$ </sup>  $\frac{\pi}{3} = \frac{3}{2}$ 2

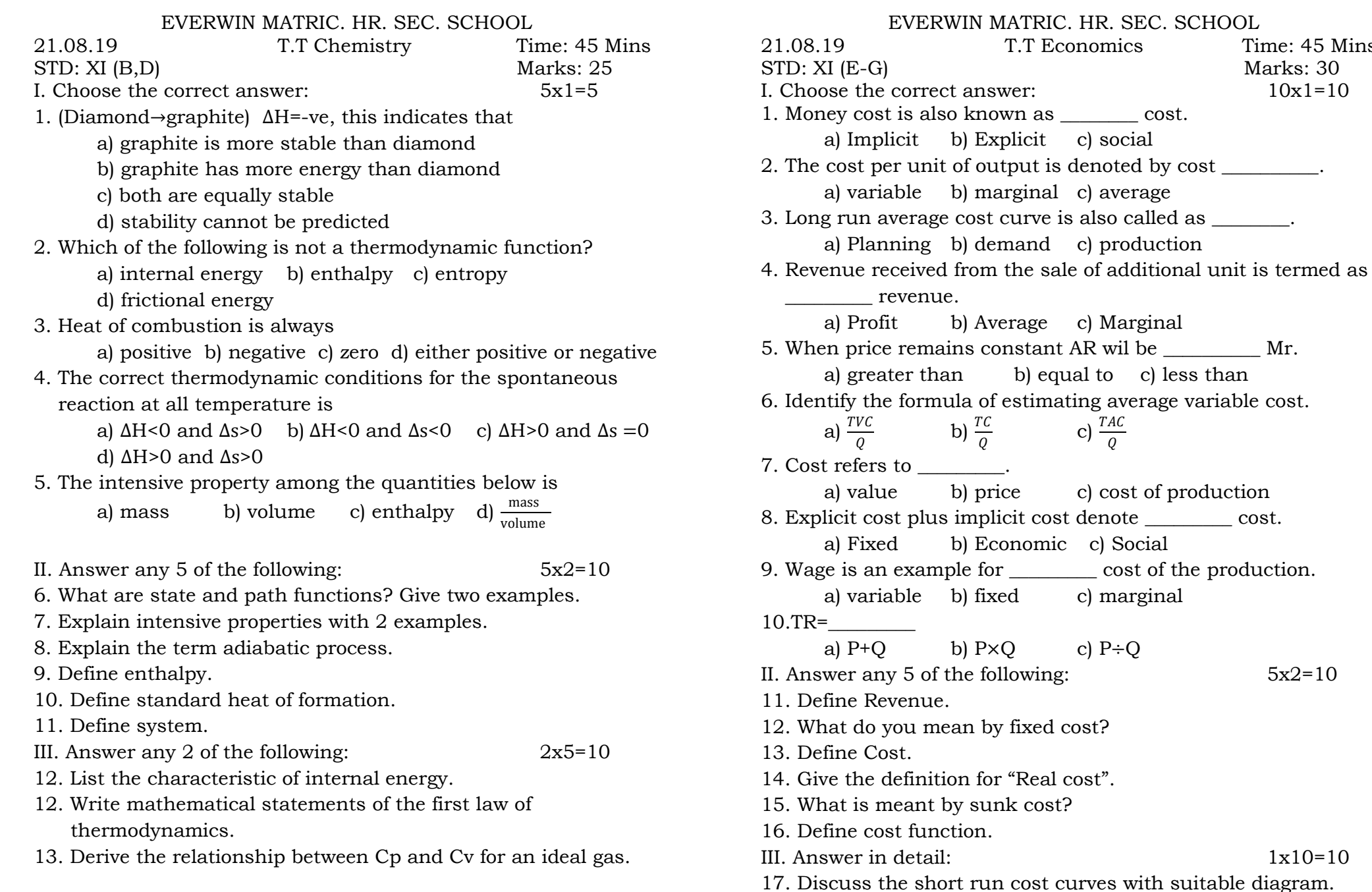

T.T Economics Time: 45 Mins

b) Explicit c) social

b) marginal c) average

b) demand c) production

b) Average c) Marginal

b) Economic c) Social

b) fixed c) marginal

b)  $P \times Q$  c)  $P \div Q$ 

c)  $\frac{TAC}{Q}$ 

b) price c) cost of production

b)  $\frac{TC}{Q}$ 

Marks: 30

## EVERWIN MATRIC. HR. SEC. SCHOOL

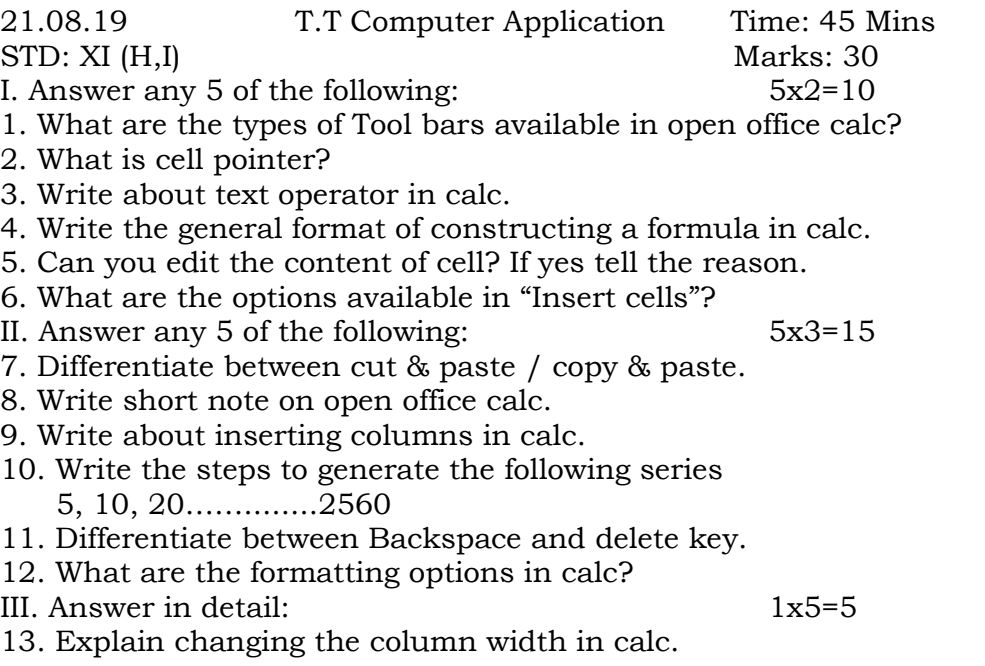